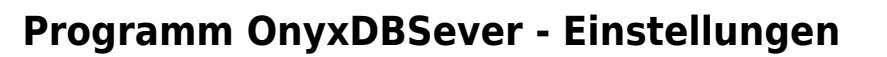

From: <http://onyxwiki.net/>- **[OnyxCeph³™ Wiki]**

Permanent link: **[http://onyxwiki.net/doku.php?id=prog\\_onyxdbserver](http://onyxwiki.net/doku.php?id=prog_onyxdbserver)**

Last update: **2020/05/01 10:30**

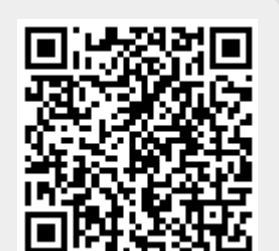